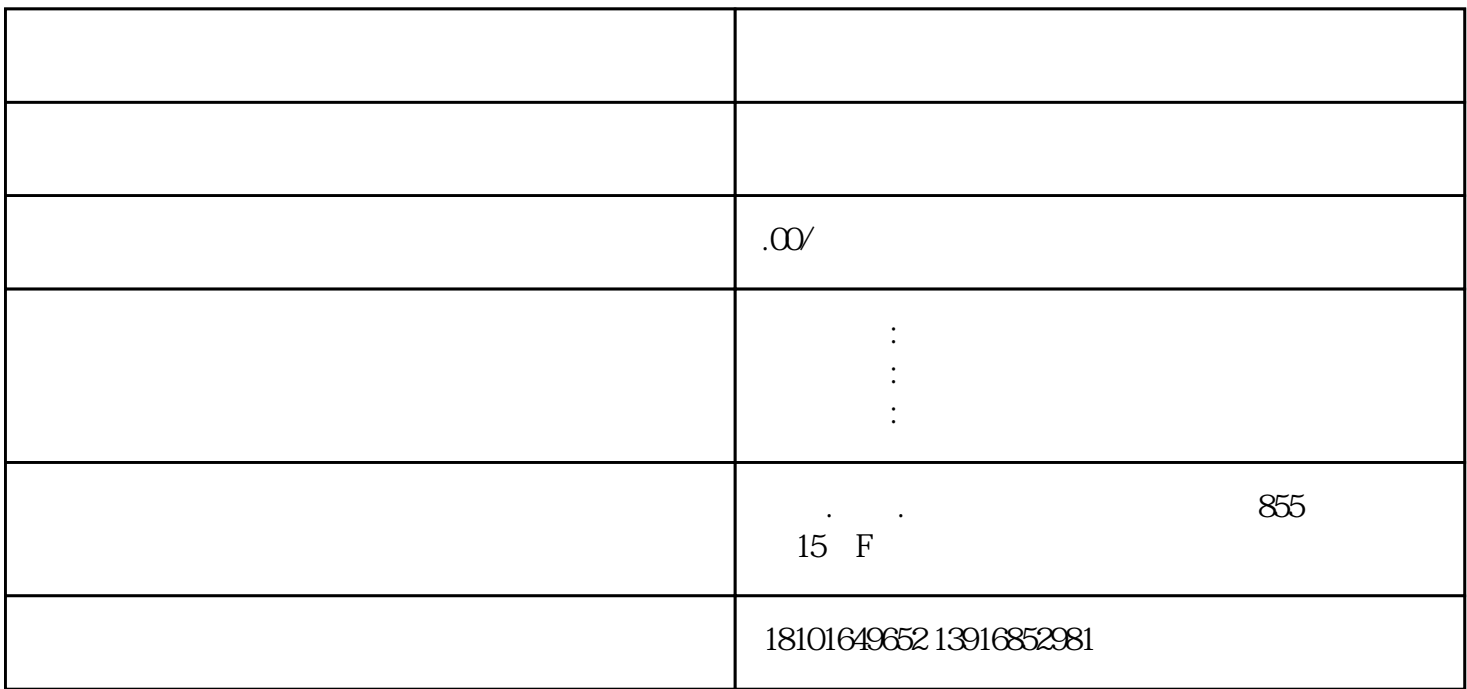

 $\frac{a}{a}$ 

 $\overline{a}$ 

zui

 $\overline{z}$ ui